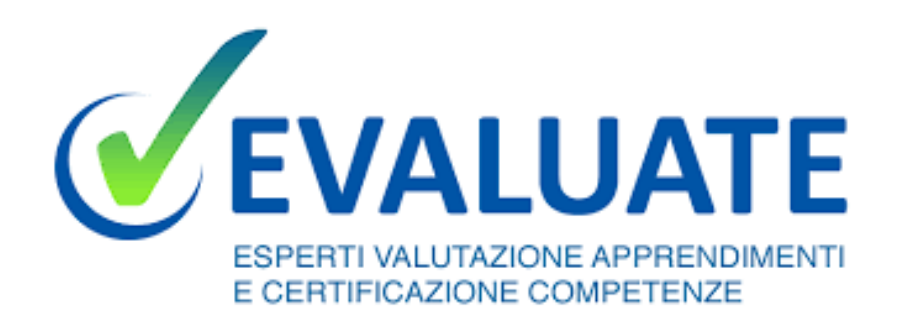

### **Matematica e contabilità in azienda**

Prontuario di Primo Soccorso Aritmetico per l'operatore della formazione professionale

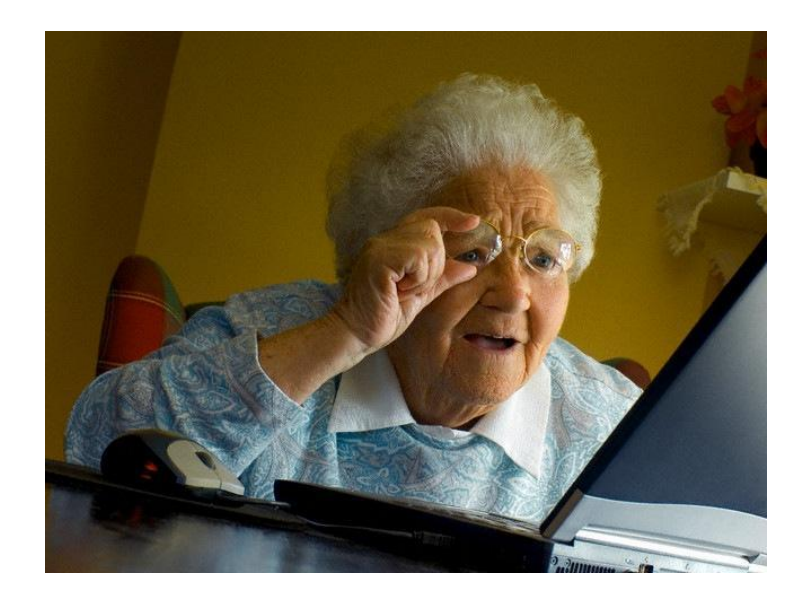

*Percorso di aggiornamento professionale dei Soci in conformità alla PdR/UNI «Profili professionali operanti nell'ambito della formazione continua afferente ai fondi interprofessionali - Requisiti di conoscenza, abilità, autonomia e responsabilità e relativa attività di aggiornamento professionale»*

Edizione Marzo 2024

- 1. [Le equazioni di primo grado per la contabilità](#page-2-0)
- 2. [Prezzi al netto e al lordo dell'I.V.A. . Perché «diviso 1,22» e «per 1,22»?](#page-5-0)
- 3. [Formazione a libero mercato: il calcolo approssimativo di un preventivo. Il margine](#page-10-0)
- 4. [Docenti on the road. Come ricalcolarne il costo orario](#page-19-0)
- 5. [Docenti libero-professionisti, quei mascalzoni. I regimi fiscali](#page-23-0)
- 6. [Ragionieri si nasce o si diventa? Il controllo dei documenti fiscali](#page-26-0)
- 7. [Lo scorporo singolo e doppio](#page-34-0)
- 8. [Lavorare per progetti](#page-39-0)
- 9. [La rendicontazione dei progetti. Quote parte e tipologie di rendicontazione](#page-41-0)
- 10. [L'imputazione delle quote parte nei prospetti di rendiconto](#page-52-0)
- 11. [Gli Aiuti di Stato](#page-55-0)
- 12. [Budgeting: Fondimpresa](#page-61-0) e For.Te.
- 13. Appendice: Operazioni con IVA e Cassa INPS. Shortcut operativi

<span id="page-2-0"></span>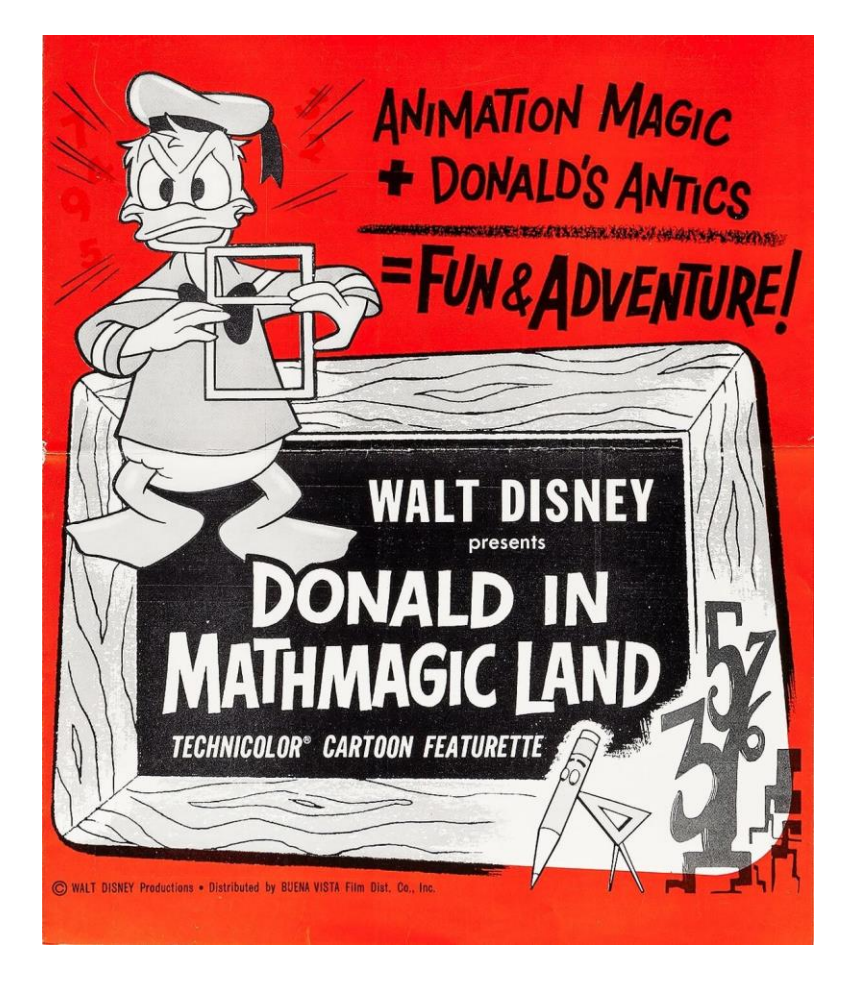

# Le equazioni di primo grado per la contabilità

Le equazioni di primo grado per la contabilità

### $3x + 2 = -1$

### **Trova la x.**

Le equazioni di primo grado per la contabilità

### **Basta non reagire così!**

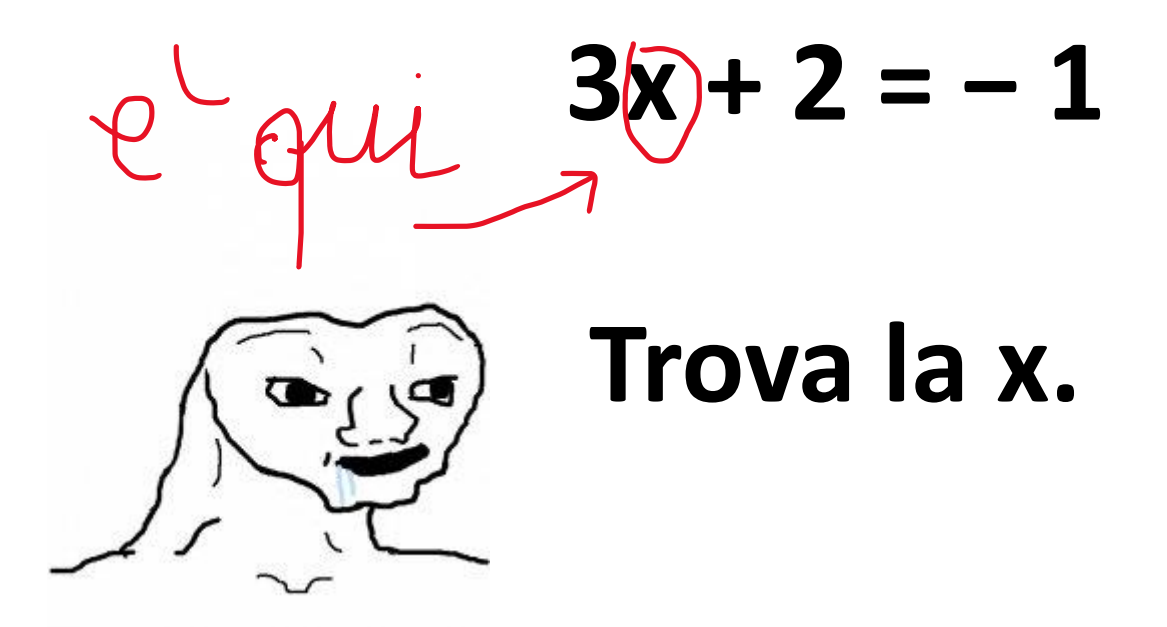

# <span id="page-5-0"></span>Prezzi al netto e al lordo dell'I.V.A. . Perché «diviso 1,22» e «per 1,22»?

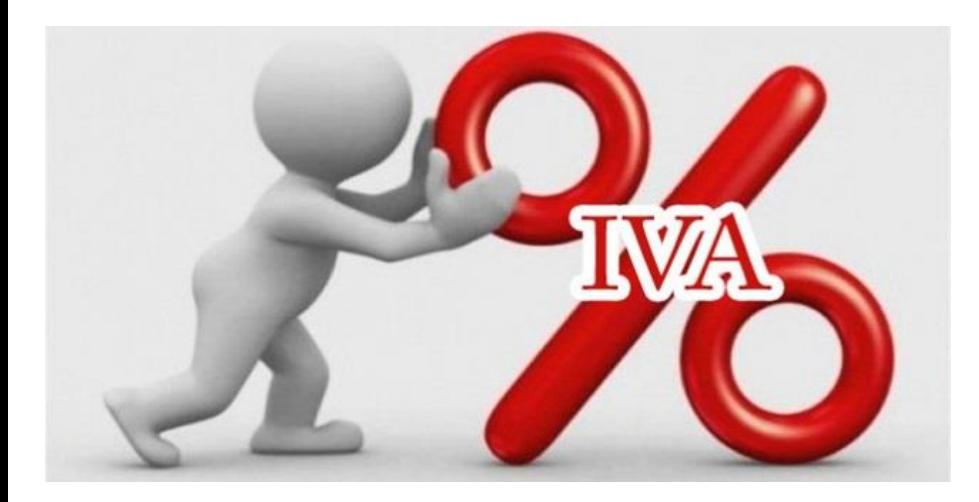

**1. Un megafono costa € 100,00 al lordo dell'I.V.A. . Qual è il suo prezzo senza I.V.A.?**

**2. Un microfono costa € 100,00 al netto dell'I.V.A. . Qual è il suo prezzo con I.V.A.?**

**… Dietro a queste domande si cela la banale risoluzione di un'equazione di primo grado!**

**A)** Se parto da un prezzo IVA compresa, per trovare il prezzo senza IVA applico la formula seguente:

#### **Prezzo netto IVA = prezzo lordo IVA / 1,22**

**Es. prezzo lordo IVA € 100,00**

**Prezzo netto IVA = € 100,00 / 1,22 = € 81,98**

**B)** Se parto da un prezzo al netto dell'IVA, per trovare il prezzo con IVA applico la formula seguente:

#### **Prezzo lordo IVA = prezzo netto IVA \* 1,22**

**Es. prezzo netto IVA € 100,00**

**Prezzo lordo IVA = € 100,00 \* 1,22 = € 122,00**

**C)** Se parto da un prezzo netto IVA, per trovare l'importo dell'IVA applico la formula seguente:

#### **Importo IVA = prezzo netto IVA \* 0,22**

**Es. prezzo netto IVA € 100,00**

**IVA = € 100,00 \* 0,22 = € 22,00**

**Vedi l'Appendice finale per maggior chiarezza.**

<span id="page-10-0"></span>Formazione a libero mercato: il calcolo approssimativo di un preventivo. Il margine

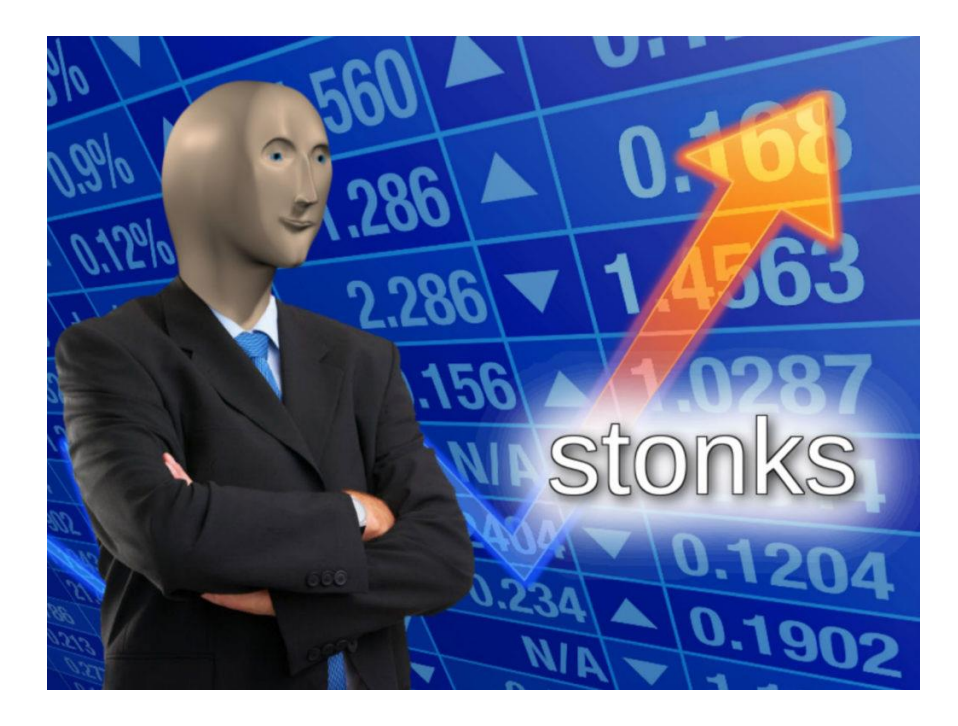

**«Margine di profitto»** = percentuale di guadagno che c'è tra i ricavi delle vendite e i costi di produzione. È un indicatore della redditività di un progetto di business.

**CF = Costi fissi** (affitto immobili, ammortamenti, tasse, assicurazioni, stipendi, utenze…) **CV = Costi variabili** (materie prime, straordinari, spese relative alle merci, spese manutenzione macchinari…)

### **CT = Costi totali = CF + CV**

**R = Ricavi =** entrate generate dalla vendita di prodotti e servizi

**Profitto Lordo =** differenza tra ricavi e costi variabili

### **PL = R – CV**

**Profitto Netto (= Utile) =** differenza tra ricavi e costi totali

### **PN = R – CT**

**Margine di profitto = guadagno che l'azienda ottiene dalla vendita dei prodotti/servizi al netto delle spese necessarie.**

Tale valore rappresenta la quota di guadagno per ogni euro che l'azienda ottiene dalla vendita di prodotti/servizi.

**Margine di profitto lordo**: consente di calcolare i profitti correlandoli alla produzione, escludendo cioè tutte le spese che l'imprenditore deve affrontare per produrre un bene, ovvero i costi variabili.

**MPL = PL/R \* 100**

#### Esempio

La tua azienda, in un dato periodo, ha prodotto ricavi per 1200 €. La produzione di questi beni ti è venuta a costare 650 €.

#### **Calcola…**

**Il profitto lordo. PL = R – CV** = € 1200 - € 650 = € 550

**Il margine di profitto lordo.** MPL = PL/R \* 100 = 550/1200 \* 100 = 46%

#### Formazione a libero mercato: il calcolo approssimativo di un preventivo. Il margine

#### **Margine di profitto netto**:

indica la percentuale di guadagno complessiva escludendo tutte le spese (Costi Totali).

### **MPN = PN/R \* 100**

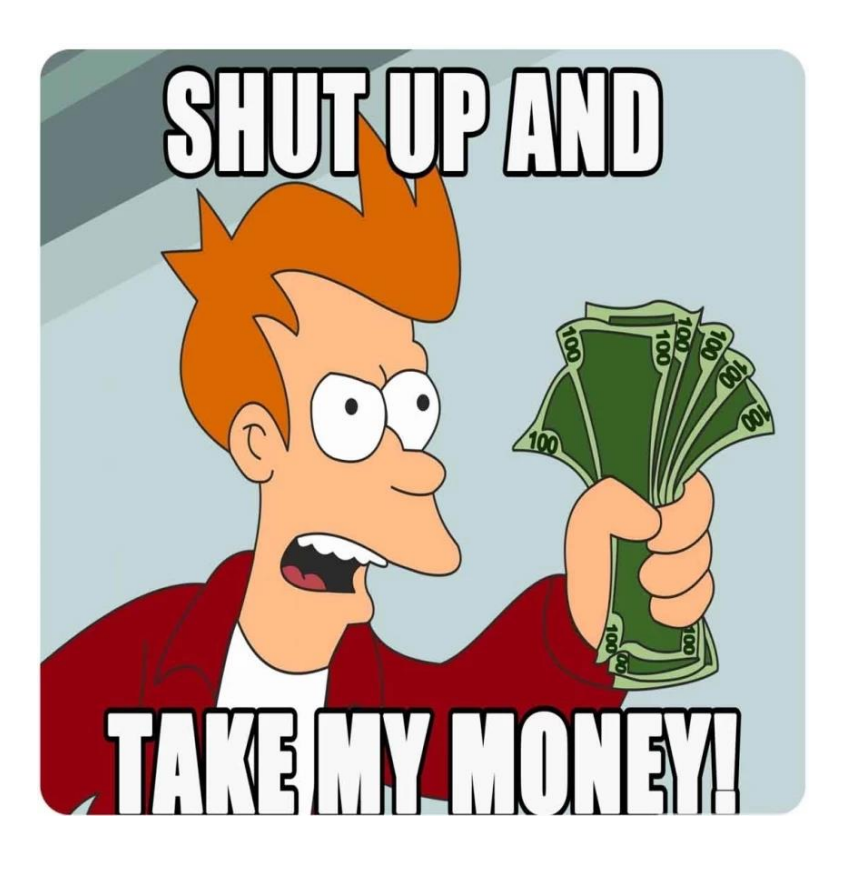

Esempio.

La tua azienda, in un dato periodo, ha prodotto ricavi per 1200 €. La produzione di questi beni ti è venuta a costare 650€, ma hai altresì registrato dei costi fissi per 150 €.

 $R = 1200$  €; CV= 650 $\epsilon$ ;  $CF = 150$  €;  $CT = CV + CF = 650f + 150f = 800f$ 

#### **Calcola…**

**Il profitto netto. PN = R – CT =**  $\epsilon$  **1200 -**  $\epsilon$  **800 =**  $\epsilon$  **400** 

**Il margine di profitto netto. MPN = PN/R \* 100** = 400/1200 \* 100 = 33%

### **QUINDI**

Il margine di profitto netto della tua azienda in un dato periodo è del 33%. Questo valore rappresenta la sua redditività complessiva e come puoi vedere il PN è più basso rispetto al PL perché vengono considerati i costi **totali.**

#### **ESERCIZIO.**

Il nostro miglior cliente ci commissiona un corso Formazione Primo Soccorso Gruppo A per 8 persone presso la loro sede. Fornisci al cliente un preventivo congruo a quanto richiesto e poi, ipotizzando il costo-docenza fissato a € 45,00/ora, e che cliente e docente accettino le condizioni proposte, calcola il margine del piccolo progetto che stai gestendo.

## <span id="page-19-0"></span>Docenti *on the road*. Come ricalcolarne il costo orario

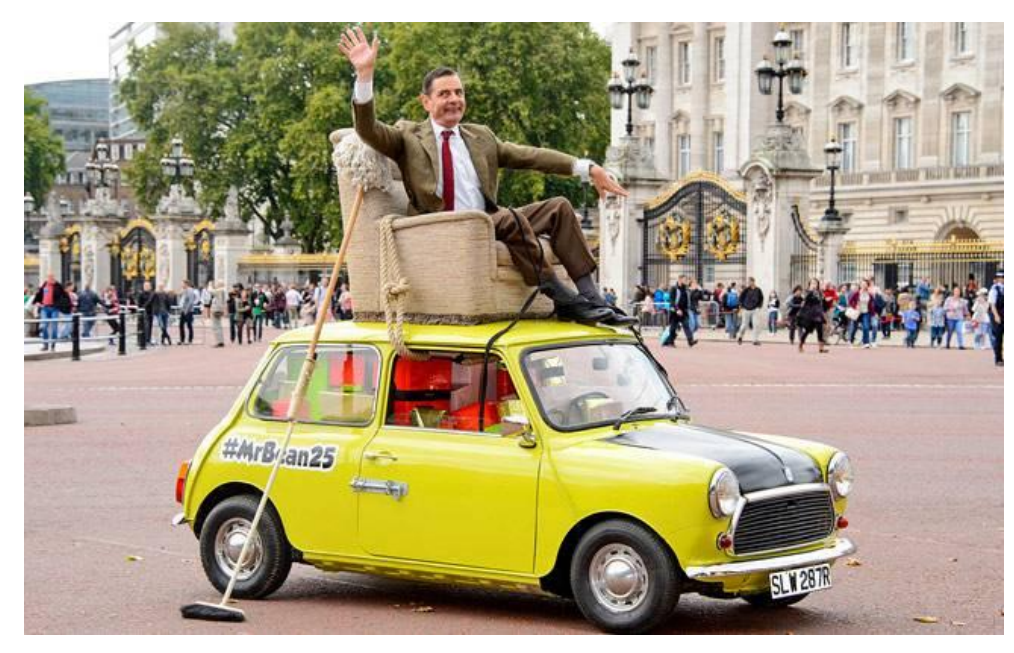

#### ESERCIZIO.

Carlo (costo orario: € 41,60) parte da Torino per svolgere un corso di formazione su due giornate a Casalpusterlengo (LO). A Carlo non piace viaggiare, e considerando che si deve sorbire un viaggio da 201 km a tratta tra strada statale e autostrada, gradirebbe un rimborso spese da assommare al suo costo orario.

Sapendo che i km percorsi vengono rimborsati alla tariffa di € 0,50/km e le spese vive a piè di lista, ricalcola il costo orario equamente aggiornato di Carlo per questo progetto.

tratta autostradale Torino – Casalpusterlengo: € 15,00 [\(https://www.viamichelin.it/\)](https://www.viamichelin.it/)

Soluzione: spesso i rimborsi spese a piè di lista vengono «conglobati» nel costo orario del docente, che va maggiorato di una certa quota, per semplificare le operazioni di rendicontazione.

È sufficiente calcolare il numero dei km totali percorsi, moltiplicarlo per la quota di rimborso chilometrico, sommare eventuali rimborsi aggiuntivi e suddividere questa quota per il numero di ore di docenza che il professionista andrà a svolgere, sommando tale risultanza al suo costo orario originario.

### Docenti *on the road*. Come ricalcolarne il costo orario

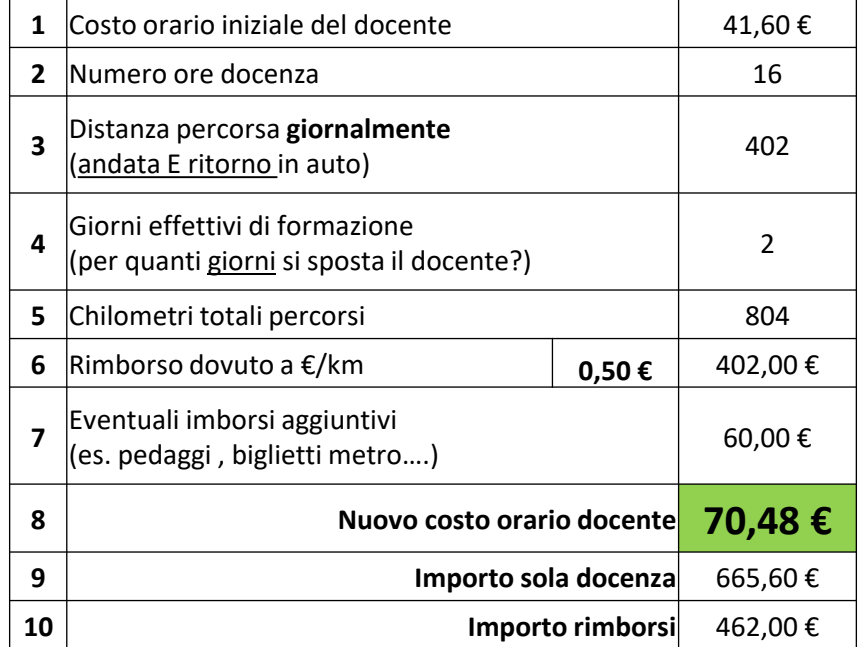

# <span id="page-23-0"></span>Docenti libero-professionisti, quei mascalzoni. I regimi fiscali

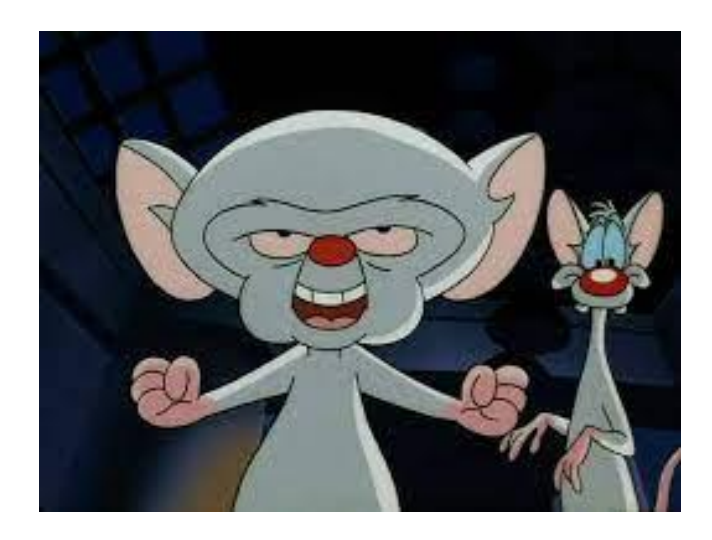

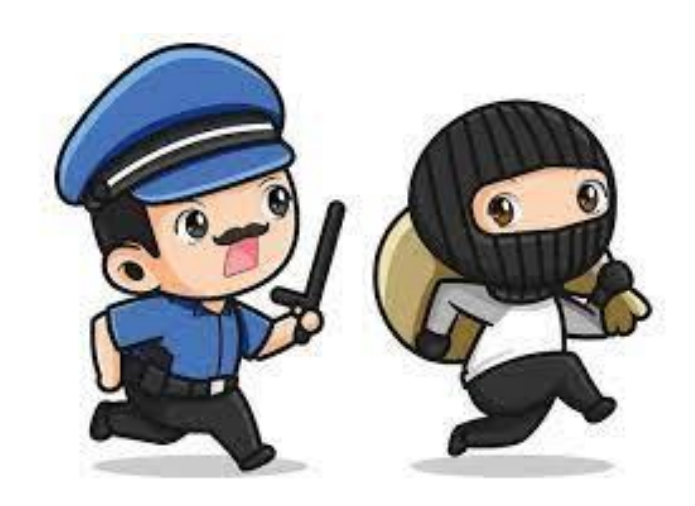

#### **Cos'è un regime fiscale?**

È l'insieme di regole fiscali e contabili da seguire per essere in regola con il fisco e con la legge. Nel nostro caso, la scelta da parte del libero professionista di un regime fiscale piuttosto che un altro influenza il modo con cui controlliamo le fatture emesse dal nostro collaboratore.

#### **Quali sono le tipologie di regime fiscale e contabile?**

Per i nostri fini, possiamo considerare due fattispecie: il regime **ordinario** e il regime **forfettario**.

#### **Quale regime «conviene»?**

Non esiste una risposta univoca. La convenienza di un regime, infatti, dipende da vari fattori, come i ricavi o compensi che si pensa di percepire e la stima dei costi da sostenere per gestire l'attività.

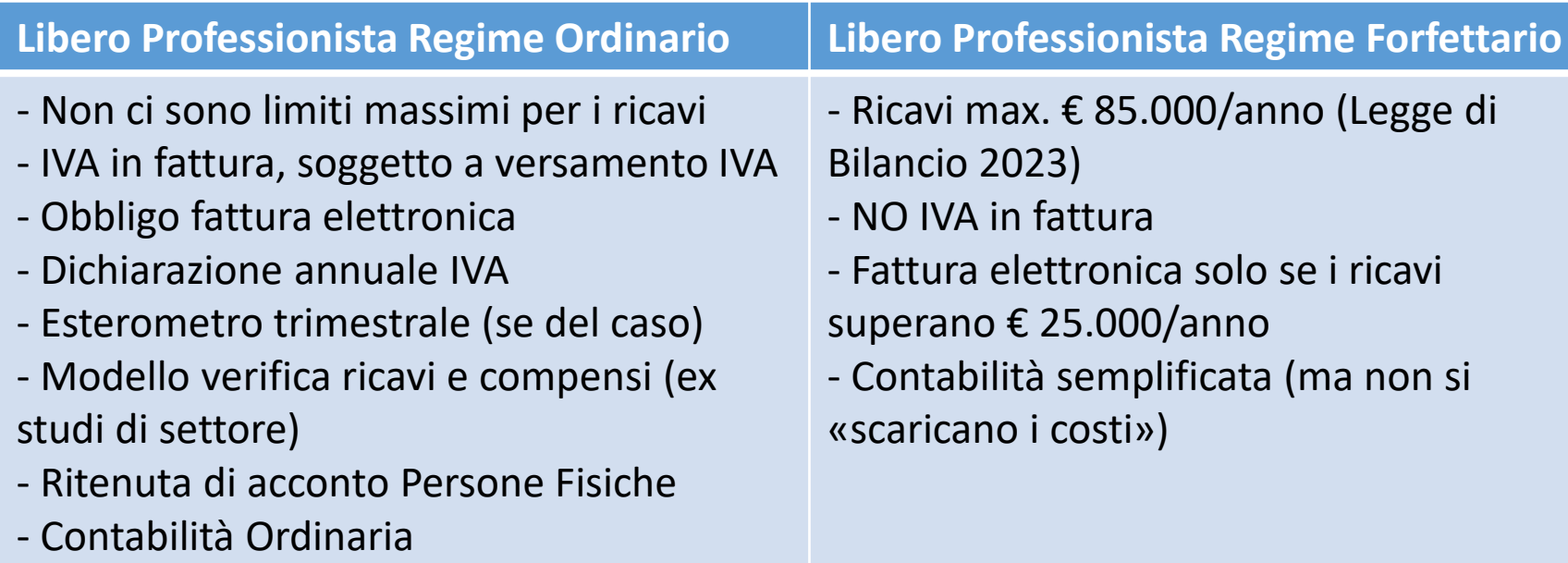

**Come riconosco una fattura in regime forfettario?** Nel documento fiscale emesso in questo regime devo trovare il seguente riferimento normativo: art. 1 comma da 54 a 89 **Legge n. 190/2014 (la quale, appunto, istituiva tale regime fiscale).**

## <span id="page-26-0"></span>Ragionieri si nasce o si diventa? Il controllo dei documenti fiscali

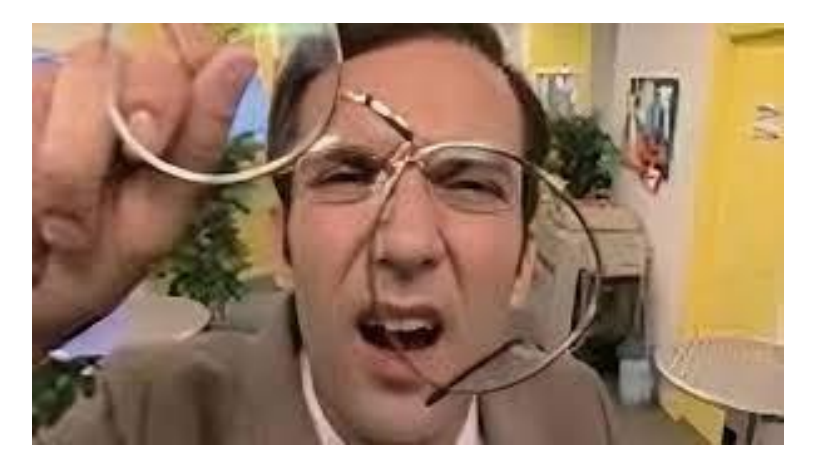

### *«Se un collaboratore ha una benché minima possibilità di sbagliare una fattura, lo farà.»*

Legge di Murphy applicata alla fatturazione di un collaboratore

#### **Quali sono gli elementi minimi di un documento fiscale?**

- 1) Data di emissione
- 2) Numero progressivo
- 3) Dati del Soggetto cedente o prestatore (ragione sociale, nome e cognome, residenza o domicilio, codice fiscale, P. IVA.)
- 4) Dati del Soggetto committente (ragione sociale, nome e cognome, residenza o domicilio, codice fiscale, P. IVA.)
- 5) Natura, qualità e quantità dei beni/servizi oggetto dell'operazione (nel nostro caso, la «stringa di testo» contenente i codici identificativi dell'azione: CUP, ID, RUP…)
- 6) Importi, corrispettivi e imponibile
- 7) Eventuali aliquote d'imposta (IVA)
- 8) Eventuali ritenute per casse previdenziali (2%, 4%) o Ritenute d'Acconto IRPEF 20%
- **9) L'IBAN su cui ottenere l'accredito** (non «obbligatorio» a livello normativo, ma essenziale ai fini del pagamento del fornitore!)

#### 10) Varie ed eventuali: es. liberatorie nelle notule

#### **1) Notula o ricevuta di prestazione occasionale: «fattura con codice fiscale»**

- Può essere emessa da qualsiasi cittadino per la prestazione «occasionale» di servizi di qualsiasi tipo.

- Limite di compenso di € 5.000,00/anno solare sul medesimo codice fiscale
- Ritenuta d'acconto del 20% sull'imponibile lordo

- Unico documento da trasmettere **anche** in originale cartaceo, applicando una marca da bollo da 2€ se l'importo del documento supera € 77,47.

**- Occhio!** La data della marca da bollo deve essere **uguale** o **antecedente** rispetto alla data del documento.

#### **2) Fattura libero professionista/impresa individuale in regime forfettario.**

- Può essere emessa da qualsiasi libero professionista con P.IVA con ricavi sino a  $\epsilon$ 85.000/anno.

- Non presenta l'IVA

- Può presentare voci come casse previdenziali/assistenziali cui il professionista è iscritto e versa una quota (es. Cassa Edili, Cassa Geometri, Rivalsa INPS, ENASARCO)

**Come riconosco una fattura in regime forfettario?** Oltre agli indizi di cui sopra, nel documento devo trovare il seguente riferimento normativo: art. 1 comma da 54 a 89 **Legge n. 190/2014 (la quale, appunto, istituiva tale regime fiscale).**

#### **3) Fattura libero professionista in regime ordinario**

- Presenta l'IVA

- Può presentare voci come casse previdenziali/assistenziali cui il professionista è iscritto e versa una quota (es. Cassa Edili, Cassa Geometri, Rivalsa INPS, ENASARCO)

- Presenta la voce Ritenuta d'Acconto: 20% calcolato sull'imponibile al netto dell'IVA, versato dal sostituto d'imposta come acconto IRPEF

#### **4) Fattura aziendale/societaria**

- Presenta l'IVA per la produzione di beni o prestazione di servizi che ne siano soggetti (es.: i corsi SAB ne sono esenti)

- Non presenta Ritenuta d'acconto o casse di qualsiasi genere

#### **ESERCIZIO**

Visualizza e controlla i dati salienti delle 4 fatture fornite, cui sono stati opportunamente rimossi i riferimenti dei liberi professionisti incaricati e dei Piani formativi finanziati su cui essi hanno svolto docenza.

Dai per assunto che i professionisti abbiano compilato correttamente le proprie anagrafiche e quelle del soggetto cedente e abbiano correttamente inserito l'IBAN.

I compensi sono TUTTI onnicomprensivi secondo il seguente schema: Dati fiscali:

- 1 Notula 64 ore a € 40,00/ora
- 2 Libero professionista regime forfettario 16 ore a € 40,00/ora
- 3 Libero professionista regime ordinario 36 ore a € 55,00/ora
- 4 Fattura aziendale 4 ore a € 40,00/ora

## <span id="page-34-0"></span>Lo scorporo singolo e doppio

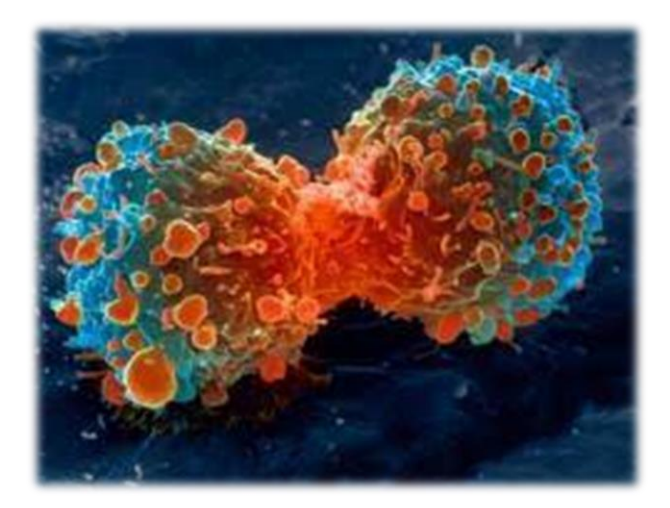

Laddove gli importi orari contenuti nelle lettere di incarico possono essere «**onnicomprensivi**», ovvero comprensivi di IVA e, se dovute, di eventuali ritenute di acconto e/o oneri assicurativi e/o previdenziali derivanti dall'iscrizione ad albi professionali e/o a casse previdenziali.

Se un docente viene pagato € 40,00/ora onnicomprensivi, l'importo netto allora cambia in funzione:

- A) Del suo regime fiscale
- B) Del fatto che emetta fattura o notula
- C) Del fatto che egli sia iscritto o meno a casse previdenziali/assistenziali.

Esempio:

**Tizio**: libero professionista, regime forfettario, non iscritto a casse previdenziali

Compenso lordo: € 40,00/ora; compenso netto: € 40,00/ora

**Caio**: libero professionista, regime ordinario, non iscritto a casse previdenziali

Compenso lordo: € 40,00/ora; compenso netto: € 32,79/ora\* \*abbiamo scorporato l'IVA del 22%: vedi p. 8

Sempronio può avere più voci da scorporare, tutte ricomprese nel suo compenso orario?

Il diretto interessato presenta il costo orario bislacco di € 38,06:

- 1) È un libero professionista in regime ordinario (IVA 22%)
- 2) È iscritta alla Cassa Ingegneri di Roma cui versa il 4% delle proprie fatture.

In questo caso si procede con lo scorporo doppio degli importi dal suo costo orario:

- 1) Scorporo IVA 22%: € 38,06 = **€ 31,20** + € 6,86
- 2) Scorporo 4% dal netto parziale precedente: € 31,20 = **€ 30,00** + € 1,20

Le operazioni 1) e 2) sono commutative.

Tutto questo origina dal fatto che Sempronio viene pagato, per ogni ora di collaborazione…

Sempronio può avere più voci da scorporare, tutte ricomprese nel suo compenso orario?

Il diretto interessato presenta il costo orario bislacco di € 38,06:

- 1) È un libero professionista in regime ordinario (IVA 22%)
- 2) È iscritta alla Cassa Ingegneri di Roma cui versa il 4% delle proprie fatture.

In questo caso si procede con lo scorporo doppio degli importi dal suo costo orario:

- 1) Scorporo IVA 22%: € 38,06 = **€ 31,20** + € 6,86
- 2) Scorporo 4% dal netto parziale precedente: € 31,20 = **€ 30,00** + € 1,20

Le operazioni 1) e 2) sono commutative.

Tutto questo origina dal fatto che Sempronio viene pagato, per ogni ora di collaborazione**… € 30,00 + Cassa + IVA. Proviamo a calcolare a ritroso il suo costo orario, aggiungendo agli € 30,00/ora prima l'IVA e poi la cassa e poi prima la cassa e dopo l'IVA!**

### <span id="page-39-0"></span>Lavorare per progetti

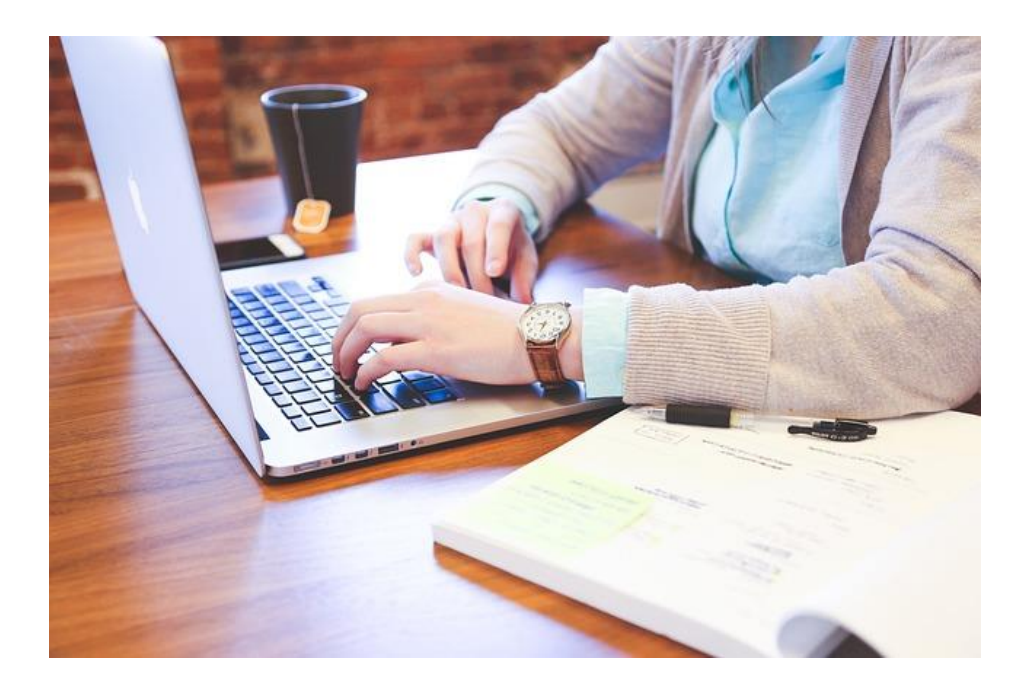

#### **PROGETTARE**:

(Dal Latino *Pro-Jectus* – gettato in avanti): ideare qualcosa, studiando possibilità e modi per realizzarla.

#### **PROGETTO:**

Idea, proposito, riguardo a qualcosa che si ha intenzione di fare o di intraprendere. Piano, proposta per l'esecuzione di un lavoro o di un insieme di lavori.

È utile pensare ai corsi-Piani come progetti a sé, anche per poter ragionare abilmente in termini di margine/budgeting.

<span id="page-41-0"></span>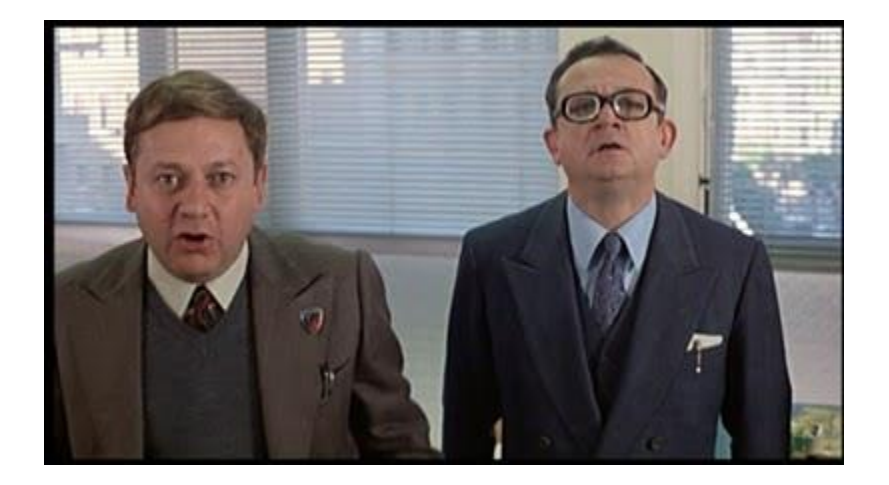

All'interno della somma dei costi imputabili a un progetto e che ne costituiscono il Piano dei Conti, si dice **Quota Parte** la frazione di una singola voce di spesa.

**Ad esempio:** Enrico presenta un costo orario lordo aziendale di € 15,00/ora. Enrico lavora 7 ore sulla rendicontazione di un progetto.

La quota parte in capo a Enrico imputabile nella macrovoce 'Rendicontazione' sarà data da:

**€ 15,00/h \* 7h = € 75,00.**

La sommatoria delle quote parte di risorse impiegate sui Progetti moltiplicate per il loro costo orario lordo aziendale deve andare a esaurire la singola voce di spesa (al netto dell'imputazione di costi strumentali).

Esistono due tipologie di Rendicontazione:

- **1) Rendicontazione a Costi Reali**
- **2) Rendicontazione a Costi Standard**

#### **1) Rendicontazione a Costi Reali**

Nella modalità di rendicontazione a costi reali il Beneficiario/Attuatore è tenuto a rendicontare i costi diretti e indiretti effettivamente sostenuti nell'esecuzione dell'operazione, attraverso la presentazione di idonei giustificativi di spesa.

Per ogni operazione, il costo ammissibile si ottiene sottraendo dalla somma delle spese ammissibili le eventuali detrazioni di spesa (sconti, abbuoni, resi o qualsiasi altro evento che renda la spesa, anche parzialmente, recuperabile e, quindi, non definitivamente sostenuta).

Tali spese devono essere adeguatamente giustificate da documentazione amministrativa e contabile ed esposte analiticamente nella rendicontazione presentata dal Beneficiario/Attuatore.

#### **1) Rendicontazione a Costi Reali**

In linea generale, le spese sono giustificate attraverso la presentazione di tre tipologie di documenti amministrativo-contabili:

- provvedimenti che originano la prestazione o fornitura (ad es. lettere di incarico, ordini di servizio, ordinativi di forniture) nell'ambito dell'operazione finanziata;

- documenti che descrivono la prestazione o fornitura (ad es. registri di presenza, relazioni sull'attività svolta, timesheet etc.);

- documenti che attestano l'avvenuto pagamento della prestazione o fornitura (ad es. fatture quietanzate, ricevute fiscali, note di debito, bonifici bancari o postali, F24 quietanzati, etc.).

#### **1) Rendicontazione a Costi Reali**

A voi la triade documentale:

**Lettera di incarico – Timesheet o prospetto di presenza - Giustificativo di pagamento**

#### **Attenzione!**

- L'attività rendicontata in una tal data e ora DEVE essere supportata da una lettera di incarico datata precedentemente all'attività stessa.

#### **1) Rendicontazione a Costi Reali**

#### **Le tipologie di costi si suddividono in:**

- **A) Costi esterni:** fatture o notule di liberi professionisti o collaboratori occasionali, che devono essere supportate da lettere di incarico od ordini di servizio e pagamenti quietanzati (= con documentazione che ne comprova l'avvenuto pagamento: distinta di bonifico in stato di eseguito, estratto conto del soggetto cedente, F24…)
- **B) Costi interni**: imputabili a personale dipendente. In questo caso la voce di spesa si «erode» moltiplicando il costo orario lordo aziendale del dipendente per le ore di effettiva attività sul Progetto (in quota parte), esponendo come documento in rendicontazione la busta paga delle mensilità in cui egli è stato coinvolto ivi associando la documentazione di pagamento quietanzata

#### **2) Rendicontazione a Costi Standard**

In ottica di semplificazione contabile e amministrativa, talvolta i Bandi fissano criteri di rendicontazione a Costi Standard.

Il costo standard rappresenta il valore, o l'insieme di valori, la cui applicazione garantisce la migliore approssimazione possibile del costo effettivamente sostenuto per attuare l'operazione/attività finanziata dai Fondi.

Utilizzando i costi standard unitari, tutti o parte dei costi ammissibili di un'operazione sono calcolati sulla base di attività, input, output o risultati quantificati, moltiplicati usando tabelle standard di costi unitari predeterminate di volta in volta dall'Ente di riferimento.

Questa possibilità può essere usata per qualsiasi tipo di progetto o parte di progetto quando è possibile definire chiaramente le quantità legate ad un'attività e le tabelle standard di costi unitari.

#### **2) Rendicontazione a Costi Standard**

Un esempio è la nuova modalità di rendicontazione dei Progetti For.Te., che parla di UCS (Unità di Costo Standard):

#### *La formula applicata in presentazione del Piano è la seguente:*

*Valore del finanziamento= € 160,48 \* ore previste nel Piano + € 193,43 \* numero lavoratori in formazione*

### *La formula applicata ai fini della rendicontazione del Piano è la seguente:*

*Finanziamento totale = € 160,48 \* ore realizzate nel Piano + € 193,43 \* numero lavoratori formati*

Fonte: Avviso 2/22 CTS For.Te.

#### **2) Rendicontazione a Costi Standard**

Tale modalità di rendicontazione, quindi, appare più strettamente legata al raggiungimento di obiettivi quantitativi di Piano (ore da realizzare, lavoratori da raggiungere) cui viene subordinata l'erogazione del finanziamento.

All'atto pratico, rendicontare un progetto significa dunque «saturare» il prospetto di budget indicato in fase di progettazione (se presente) con la sommatoria delle singole quote parte (costi esterni, costi interni, eventuali costi forfettari) riconducibili a voci di spesa del piano dei conti.

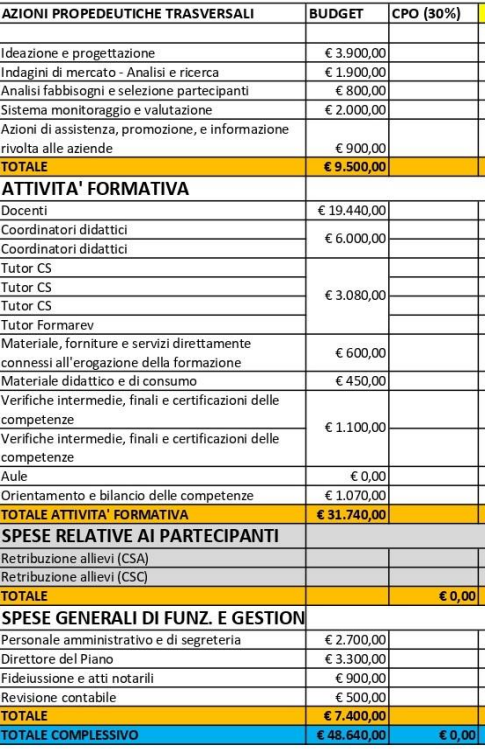

# <span id="page-52-0"></span>L'imputazione delle quote parte nei prospetti di rendiconto

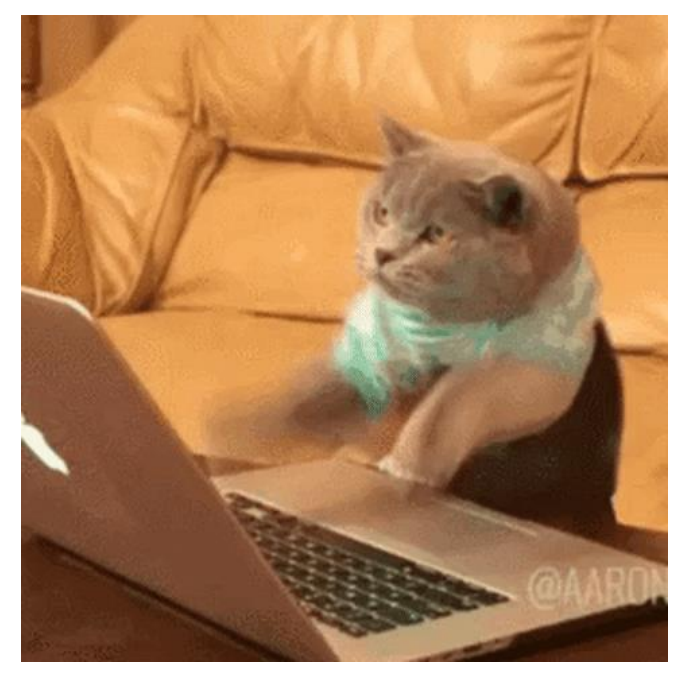

**Principio generale per l'imputazione dei costi nei prospetti di rendiconto**: l'I.V.A. è considerata un costo imputabile **solo se indetraibile** dal soggetto che ne sostiene l'onere.

Per aziende ed Enti Formativi, dunque, che detraggano l'I.V.A. anche solo parzialmente (pro rata), l'I.V.A. non è **mai** un costo e non va considerata nel computo globale.

Esempio:

**Tizio** (regime forfettario) fa una fattura per un corso da 12 ore a € 40,00/ora: il costo imputabile è € 480,00.

**Caio** (regime ordinario) fa una fattura per un corso da 12 ore a € 40,00/ora con le seguenti voci: Netto € 393,48 + I.V.A. € 86,57 – R.A. 20% su imponibile € 78,70 = **tot. 401,35**

Il costo imputabile, in questi casi, è sempre e solo il netto senza IVA: € 393,48.

#### **Regole base per l'imputazione dei costi nei template di rendiconto**

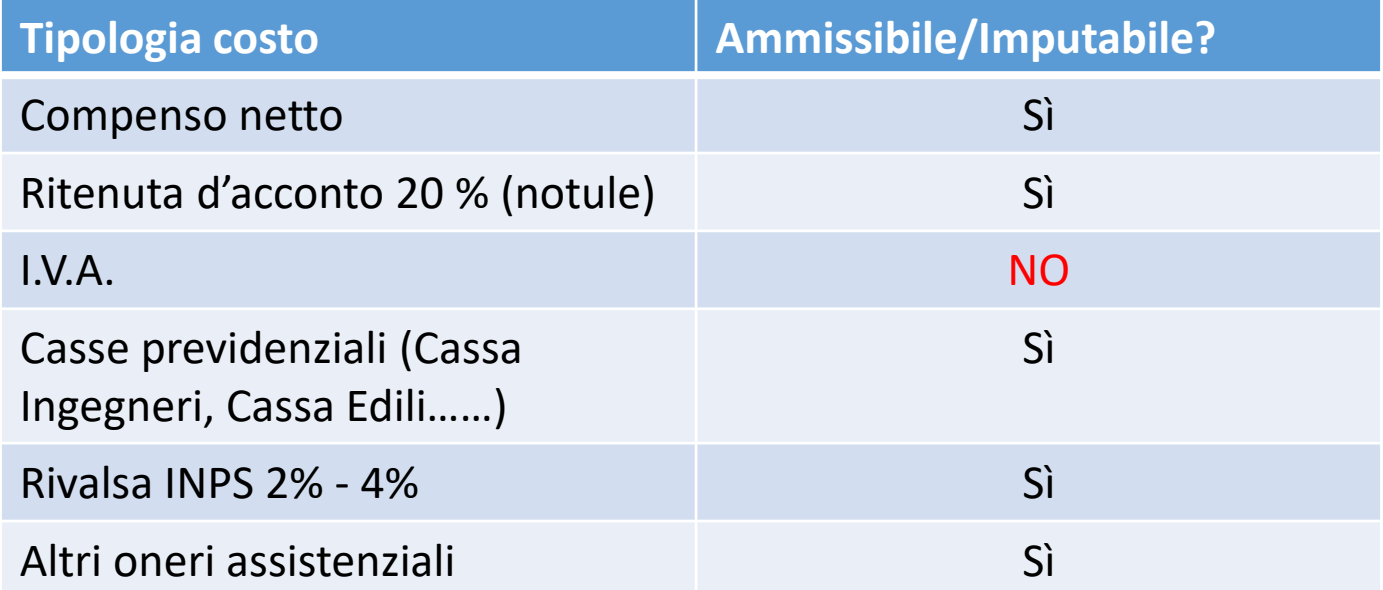

**Esercizio.** Visualizza i file di importazione voci di spesa dei due Fondi principali: Rendiconti finali Fondimpresa, For.Te. . Dando per corretti gli importi contenuti nelle fatture che hai controllato alla slide 34, esercitati a imputarne i costi nei due template.

### <span id="page-55-0"></span>Gli Aiuti di Stato

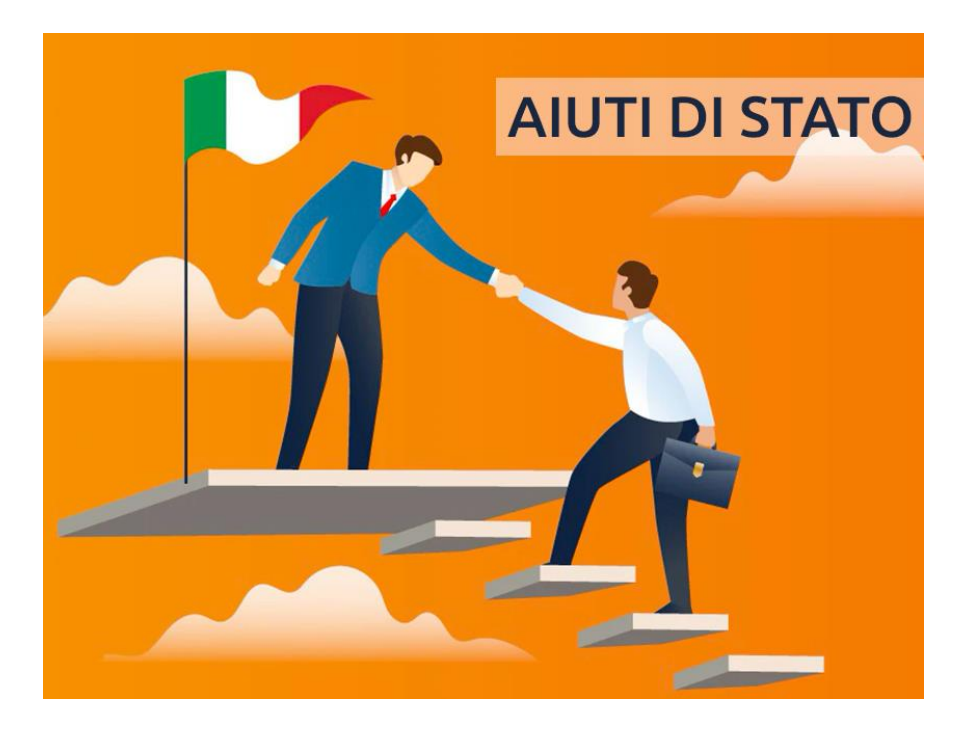

Per aiuto di Stato si intende qualsiasi trasferimento di risorse pubbliche a favore di alcune imprese o produzioni che, attribuendo un vantaggio economico selettivo, falsa o minaccia di falsare la concorrenza.

Una misura costituisce Aiuto di Stato se:

- i beneficiari, diretti o indiretti, della stessa sono imprese
- la misura è imputabile allo Stato ed è finanziata con risorse statali
- conferisce un vantaggio
- è selettiva

- produce effetti, anche potenziali, sulla concorrenza e sugli scambi tra Stati membri dell'Unione europea.

Tutti gli Aiuti di stato concessi alle imprese vengono registrati su un portale di pubblica consultazione, gestito dal MIMIT – ex MISE:

<https://www.rna.gov.it/RegistroNazionaleTrasparenza/faces/pages/TrasparenzaAiuto.jspx>

I corsi di formazione finanziata rientrano nella nozione di Aiuto di Stato.

Essi sono concessi in base a due Regolamenti comunitari:

- Reg. Eu. 1407/2013 («De Minimis generale»)
- Reg. Eu. 651/2014 («In esenzione della comunicazione preventiva»)

Il regime in cui vengono erogati gli Aiuti di Stato per i corsi di formazione viene selezionato dall'operatore che effettua il caricamento dell'Adesione al Piano Formativo (Fondimpresa: allegato 1; For.Te.: INIB o Allegato N).

#### **Il Reg. Eu. 1407/2013 De Minimis Generale**

Gli aiuti «de minimis» si riferiscono agli aiuti di Stato «di modesto importo», concessi ad imprese (società), che gli Stati membri dell'Unione non sono tenuti a notificare alla Commissione europea. L'importo massimo è pari a € 200.000,00 per ciascuna impresa, nell'arco di un periodo di tre esercizi commerciali (il presente e i due precedenti).

PRO:

- gestione delle attività più semplice in fase di **rendicontazione** del Piano (cofinanziamento non dovuto)

- possibilità di erogare attività in SSL (Sicurezza sul Lavoro), seppur con specifici limiti

CONTRO:

- maggiore impegno documentale in fase di **presentazione** del Progetto (documenti accessori)

- rischio di errori nell'imputazione delle somme degli Aiuti ricevuti negli esercizi finanziari

#### **Il Reg. Eu. 651/2014**

Il GBER (acronimo di General Block Exemption Regulation) è un regolamento adottato dalla Commissione Europea nel 2014 (Reg. UE N. 651/2014), e successivamente modificato nel 2017 e nel 2020, che stabilisce le condizioni per cui alcuni tipi di aiuti di Stato sono compatibili con il mercato interno e non necessitano di una notifica preventiva alla Commissione.

Si tratta quindi di un meccanismo semplificativo che consente agli Stati membri di erogare più rapidamente e facilmente gli aiuti alle imprese, senza dover attendere l'autorizzazione della Commissione, purché rispettino le disposizioni del regolamento.

#### **Il Reg. Eu. 651/2014 «in esenzione della comunicazione preventiva»**

PRO:

- gestione delle attività più semplice in fase di **presentazione** del Progetto

CONTRO:

- maggiore impegno documentale in fase di **rendicontazione** del Progetto (documenti accessori)

- Obbligo di rispettare il cofinanziamento e parametri finanziari stringenti (piccola impresa: 30%, media impresa: 40%, grande impresa: 50% dell'importo totale dell'aiuto concesso). - Difficoltà nell'ottenimento di tali dati (azienda diffidente?) e dei documenti giustificativi (buste paga + LUL)

# <span id="page-61-0"></span>Budgeting: Fondimpresa e For.Te.

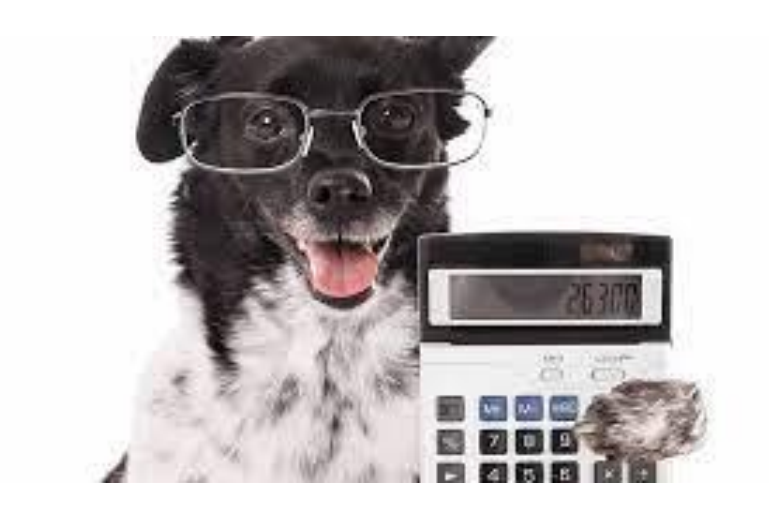

Esistono due approcci principali che si possono adottare quando si redige un budget:

- **Approccio top-down**: decidere quanto costerà il progetto in totale e dividere l'importo tra le varie fasi di lavoro;

- **Approccio bottom-up**: calcolare le singole fasi di lavoro, partendo dal livello più basso, e poi sommare il tutto per stimare il costo totale del progetto.

Per stilare i budget dei Piani Fondimpresa e For.Te. in gestione, l'approccio che utilizziamo è il primo: a partire dall'importo totale di progetto, noto a priori o «desiderato», l'operatore stabilisce le singole macro e microvoci con occhio attento alle regole fissate ora dal Bando di riferimento, ora dal Regolamento generale del Fondo.

#### **Budgeting Fondimpresa Conto Formazione Ordinario**

L'importo totale di piano deve essere suddiviso nelle seguenti voci:

- A) Erogazione della formazione
- B) Costo del personale in formazione
- C) Attività preparatorie e di accompagnamento
- D) Gestione del programma

Massimali di spesa per Conto Formazione Ordinario:

- Voce C: max 10% del totale
- Voce D: max 15% del totale

Regola Fondimpresa: se l'importo totale di Piano rispetta il parametro di € 165,00/ora di corso, la voce B viene imputata figurativamente con un ammontare equivalente a 1/3 del costo totale di Piano.

#### **Budgeting For.Te.**

L'importo totale di piano deve essere suddiviso nelle seguenti macrovoci:

- 1) Azioni propedeutiche e trasversali
- 2) Attività formativa
- 3) Spese relative ai partecipanti
- 4) Spese generali di funzionamento e di gestione

Massimali di spesa per piani Territoriali (fissati da Bandi e Vademecum):

- Somma di Macrovoci 1 e 4: max 35% del totale
- Microvoce 1.1 «Ideazione e progettazione»: max 15% del totale

- Compenso RUC (Revisore Unico per la Certificazione): max  $\epsilon$  1.500,00 per Piani fino a  $\epsilon$ 50.000,00 di finanziamento; max € 2.000,00 per Piani fino a € 100.000,00 di finanziamento; max € 3.000,00 per Piani fino a € 200.000,00 di finanziamento.

#### **Esercizio:**

Prepara il budget di Progetto da allegare a due Piani Fondimpresa e For.Te. a partire (approccio top-down) dagli importi totali di seguito descritti.

Budget totale Fondimpresa:  $\epsilon$  165,00/ora \* 88 ore =  $\epsilon$  14.520,00

Budget totale For.Te.: € 99.910,33

Ricorda che nel Piano Fondimpresa sono da imputare anche le spese relative al costo del personale in formazione, mentre nel Piano For.Te. la voce Spese relative ai partecipanti può essere lasciata a 0.

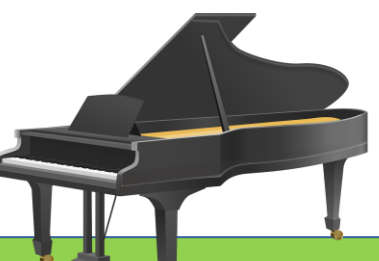

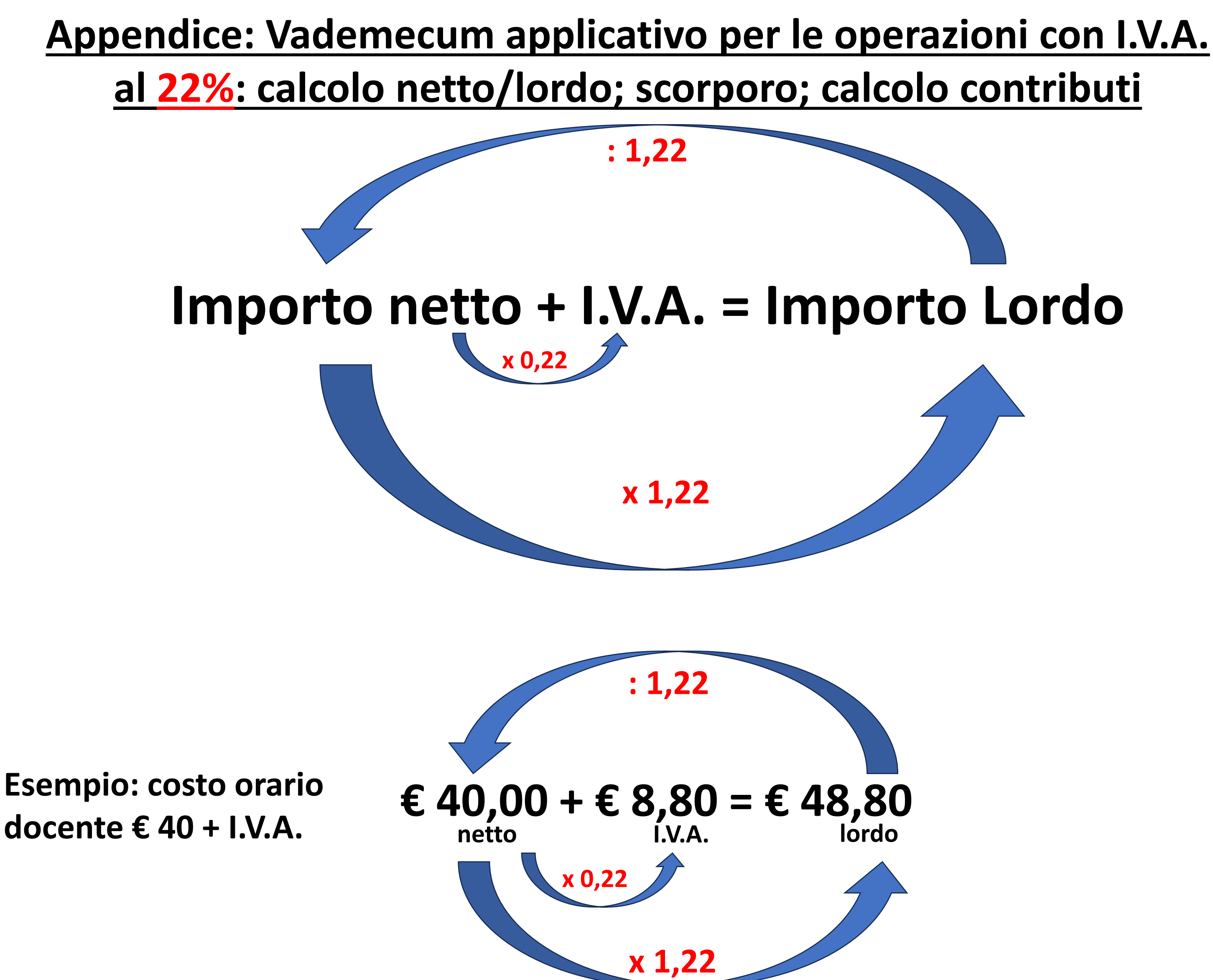

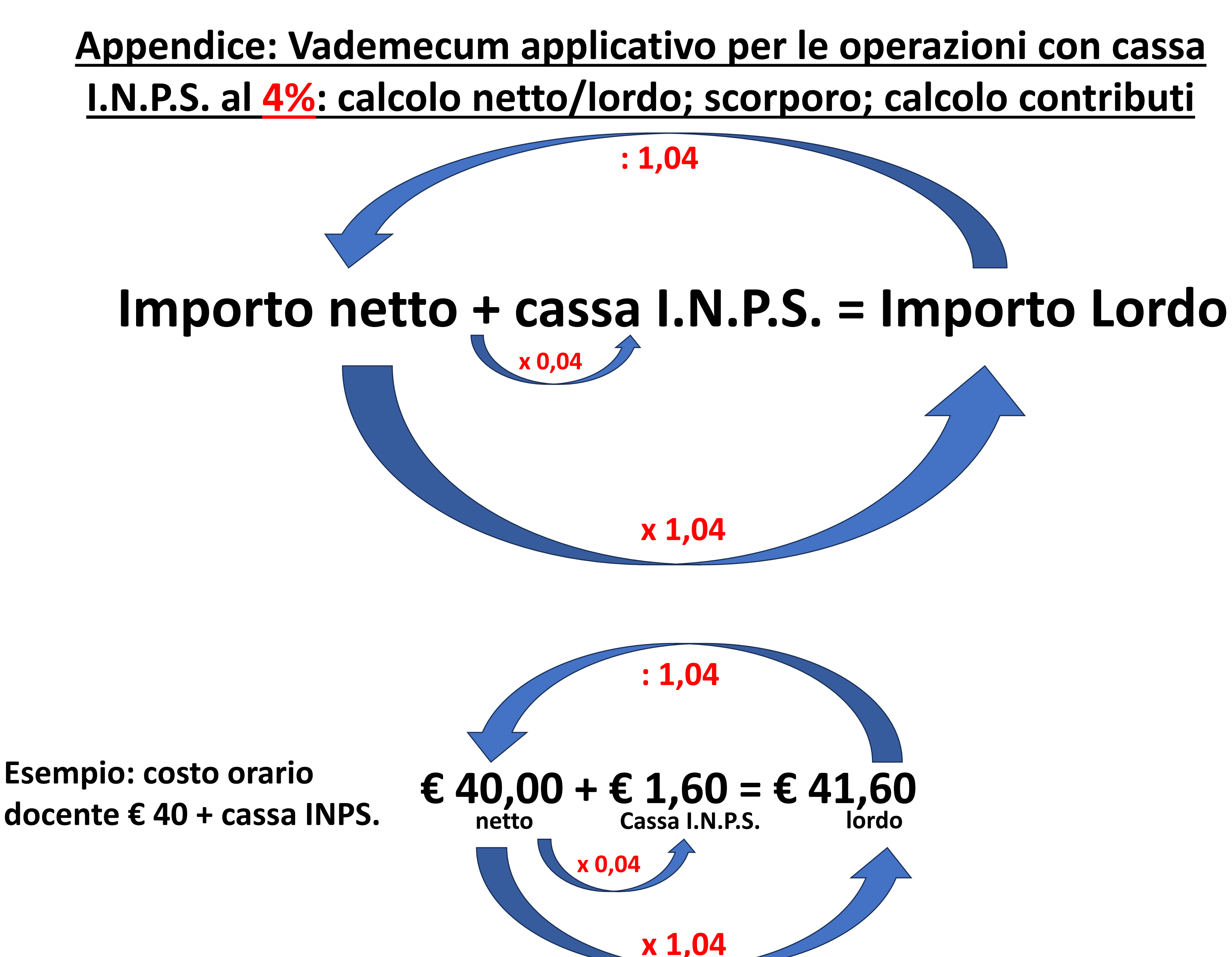